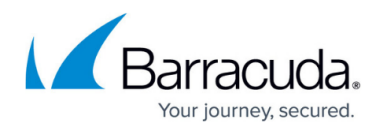

# **Changelog Cloud UI**

<https://campus.barracuda.com/doc/98223568/>

All changes to the [Cloud Web UI](http://campus.barracuda.com/doc/98223591/) that are not covered by the Release Notes of a specific firmware version are listed below.

### **April 2024**

• Cloud Service Update

#### Summary:

- o Includes mass enrollment capabilities for SecureEdge Access
- SecureEdge Access global and user settings include new safety features such as Tamper Proof, User Device Limit, Device Pre-Logon, and User Override
- Zero Trust Access dashboard
- Application Catalog entry
- This release includes several bug fixes and enhancements.

### **February 2024**

Cloud Service Update – Several bug fixes and improvements were applied.

#### **September 2023**

Cloud Service Update

Summary:

- o Includes syslog streaming capabilities for SecureEdge.
- XDR SecureEdge integration now supports streaming threat data to Barracuda XDR.
- Enables user authentication during enrollment of SecureEdge Agents.
- o Improved Web Filter user experience.
- This release includes several bug fixes.

For more information on syslog streaming, see [How to Configure Syslog Streaming in SecureEdge](http://campus.barracuda.com/product/secureedge/doc/99617087/how-to-configure-syslog-streaming-in-secureedge/).

For more information on XDR - SecureEdge integration, see [How to Configure Barracuda XDR in](http://campus.barracuda.com/product/secureedge/doc/99618147/how-to-configure-barracuda-xdr-in-secureedge/)

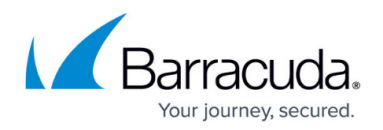

#### [SecureEdge.](http://campus.barracuda.com/product/secureedge/doc/99618147/how-to-configure-barracuda-xdr-in-secureedge/)

For more information on user authentication during enrollment of SecureEdge Agents, see [How to](http://campus.barracuda.com/product/secureedge/doc/98223663/how-to-enroll-users-in-barracuda-secureedge/) [Enroll Users in Barracuda SecureEdge](http://campus.barracuda.com/product/secureedge/doc/98223663/how-to-enroll-users-in-barracuda-secureedge/).

For more information on the Web Filter, see [Web Filter Policies.](http://campus.barracuda.com/product/secureedge/doc/98223638/web-filter-policies/)

### **June 2023**

Cloud Service Update – This release introduces SD-WAN Connectors and the Barracuda-hosted SaaS service known as Edge Service.

For more information on the SecureEdge Edge Service, see [How to Create an Edge Service.](http://campus.barracuda.com/product/secureedge/doc/99615384/how-to-create-an-edge-service/) For more information on SD-WAN Connectors, see [How to Configure the SecureEdge SD-WAN](http://campus.barracuda.com/product/secureedge/doc/98225730/how-to-configure-the-secureedge-sd-wan-connector/) [Connector.](http://campus.barracuda.com/product/secureedge/doc/98225730/how-to-configure-the-secureedge-sd-wan-connector/)

### **April 2023**

Cloud Service Update – This release includes several bug fixes.

### **March 2023**

Cloud Service Update – This release introduces Azure-less subscriptions. Several bug fixes and security improvements were applied.

#### **November 2022**

Cloud Service Update – Several bug fixes and security improvements were applied.

#### **October 2022**

GUI Update – A new user interface is available as Early Access Release (EA). For more information, see [Release Notes](http://campus.barracuda.com/doc/98223573/).

## Barracuda SecureEdge

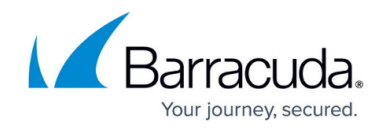

© Barracuda Networks Inc., 2024 The information contained within this document is confidential and proprietary to Barracuda Networks Inc. No portion of this document may be copied, distributed, publicized or used for other than internal documentary purposes without the written consent of an official representative of Barracuda Networks Inc. All specifications are subject to change without notice. Barracuda Networks Inc. assumes no responsibility for any inaccuracies in this document. Barracuda Networks Inc. reserves the right to change, modify, transfer, or otherwise revise this publication without notice.